## **Мониторинг аппаратных проблем в Linux (mcelog)**

Для мониторинга аппаратных проблем в 64-разрядных сборках Linux удобно использовать пакет mcelog, анализирующий MCE (Machine Check Exception) состояние в CPU AMD и Intel, которое может указать на проблемы с памятью и с кэшем CPU, ошибки обмена данными между CPU и чипсетом материнской платы.

Если в /var/log/messages, /var/log/syslog появляются ошибки типа:

kernel: [Hardware Error]: Machine check events logged

Нужно ставить пакет mcelog и анализировать сообщения в /var/log/mcelog

## **Установка**

apt-get install mcelog

## **Ссылки**

[Мониторинг аппаратных проблем в x86\\_64 сборке Linux](http://www.opennet.ru/tips/info/2087.shtml)

**<https://sysadminmosaic.ru/mcelog/mcelog>**

**2015-11-27 17:59**

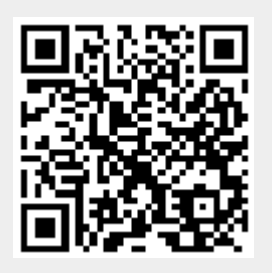